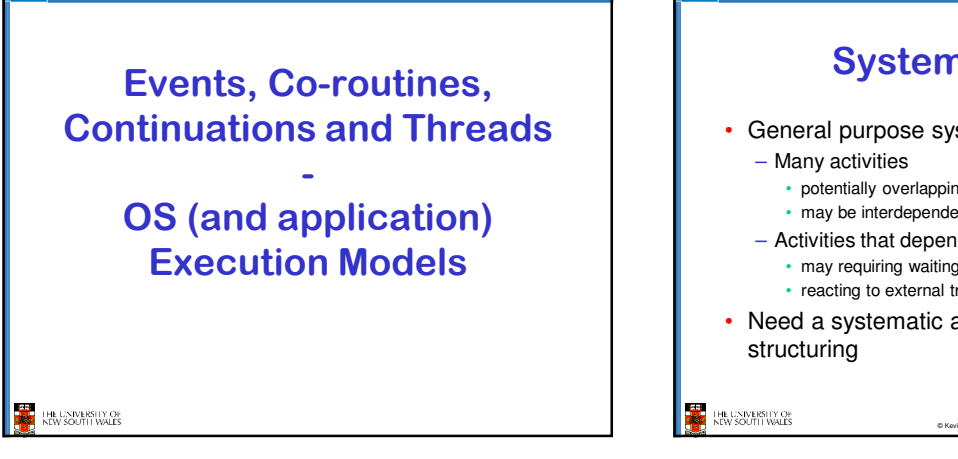

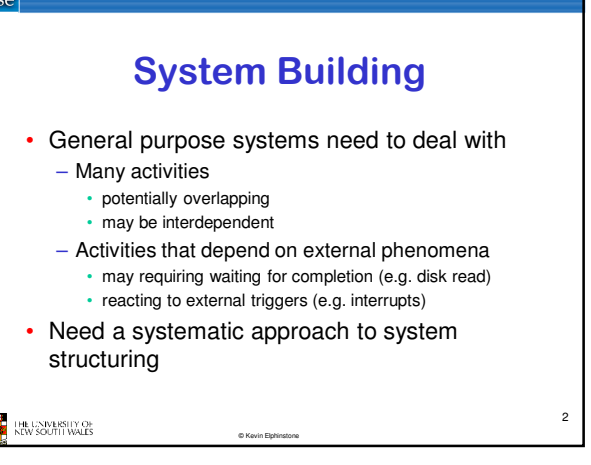

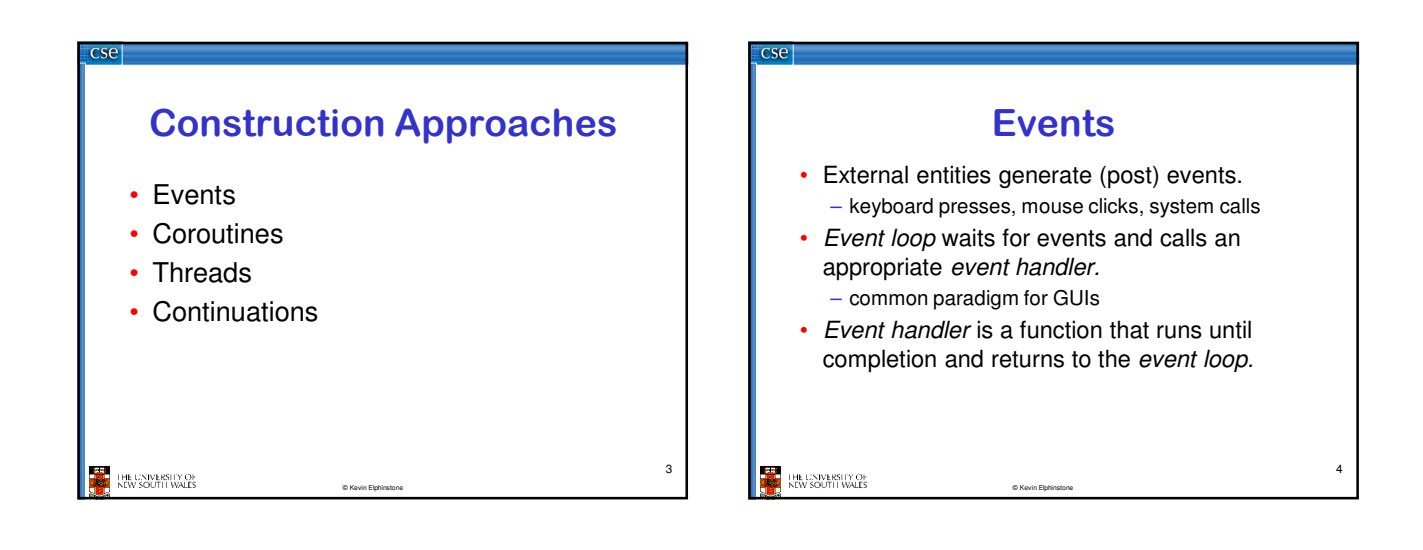

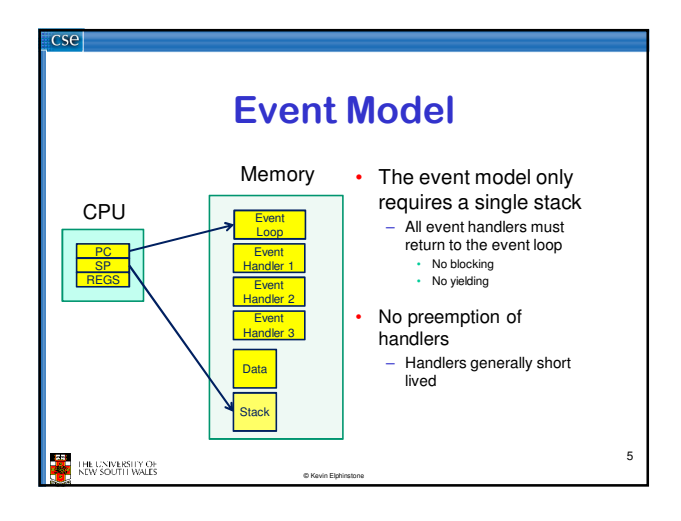

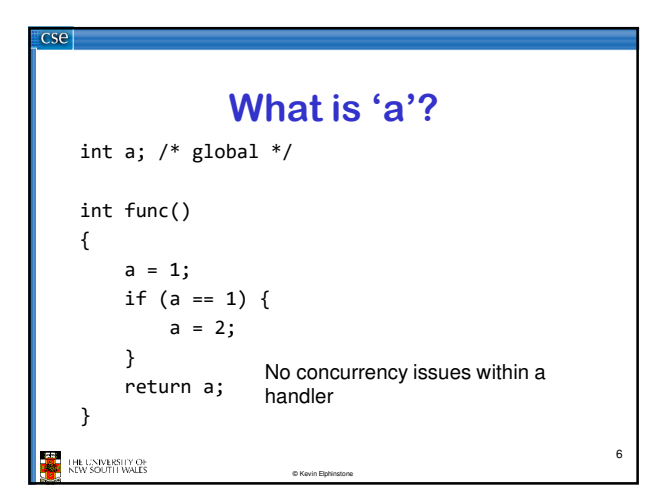

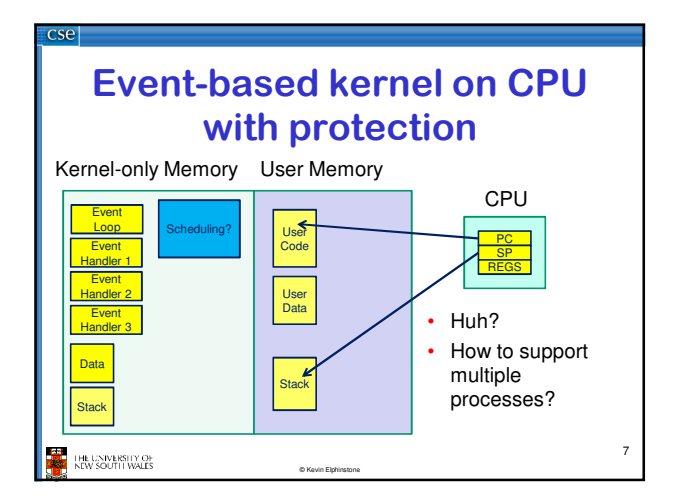

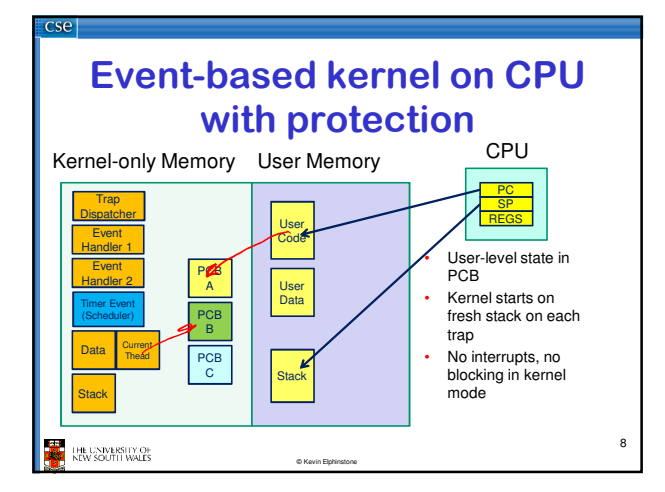

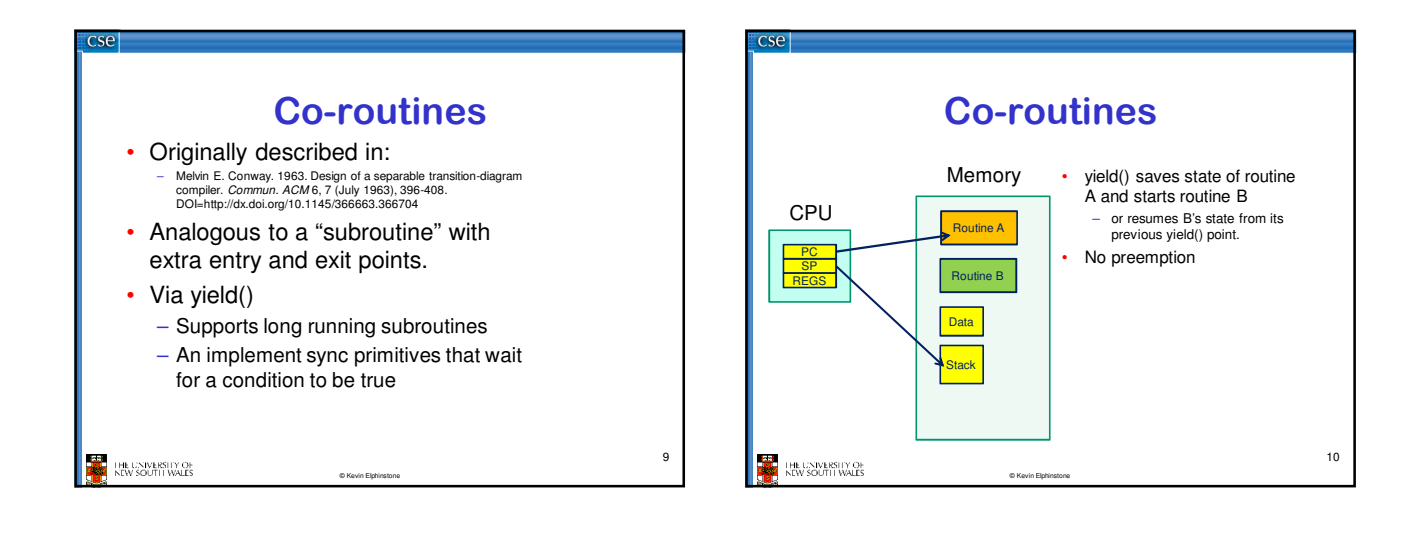

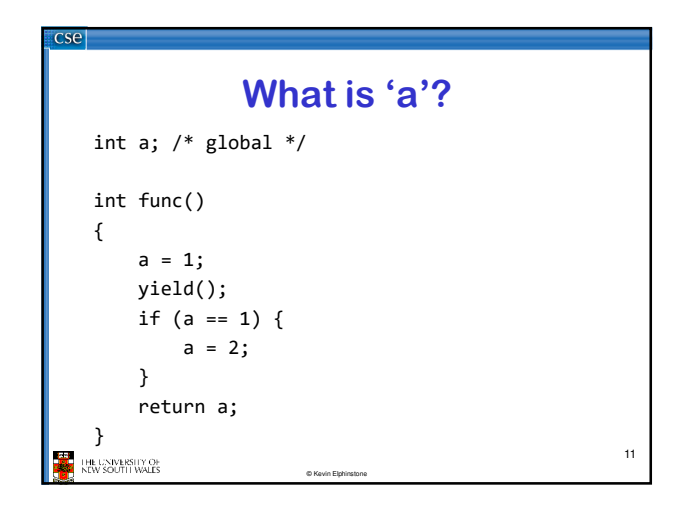

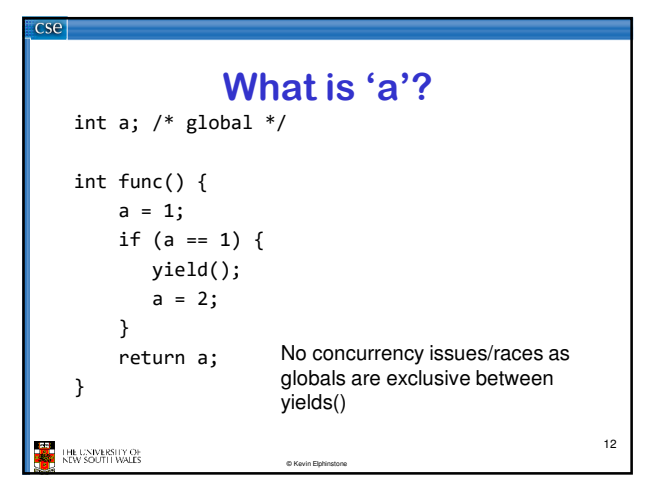

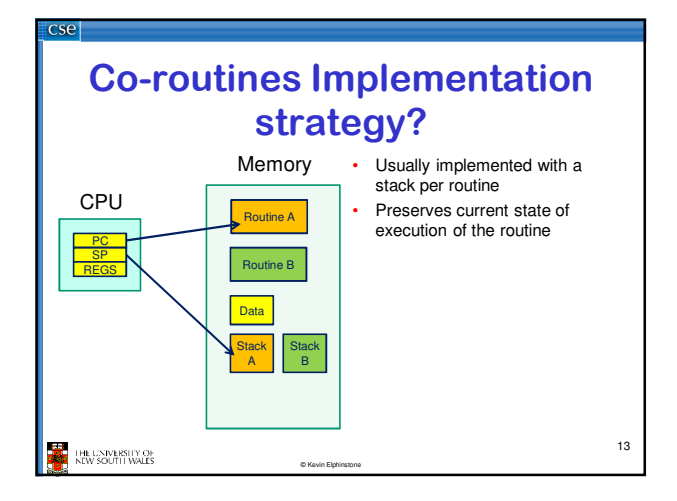

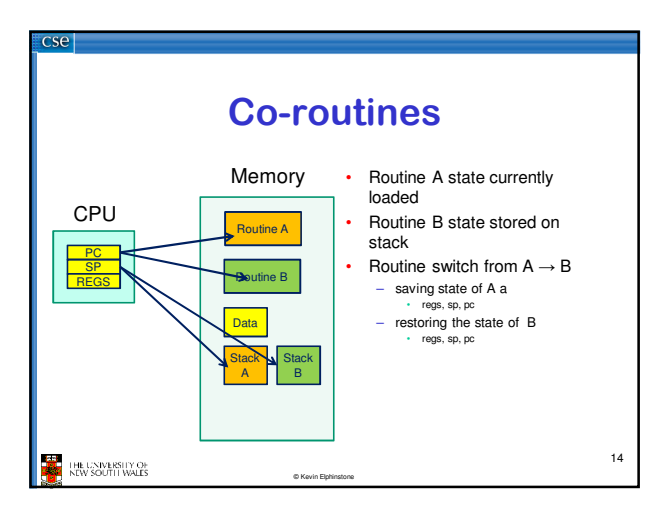

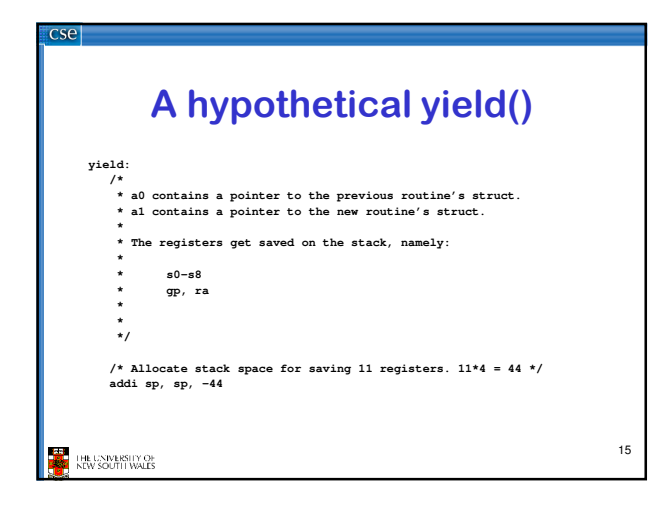

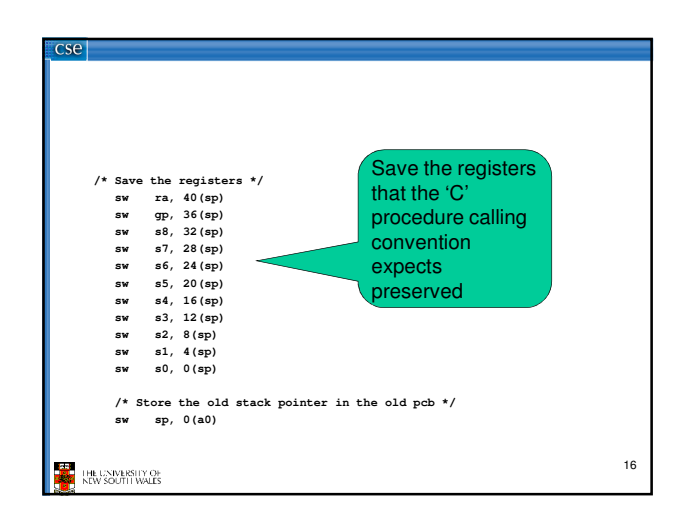

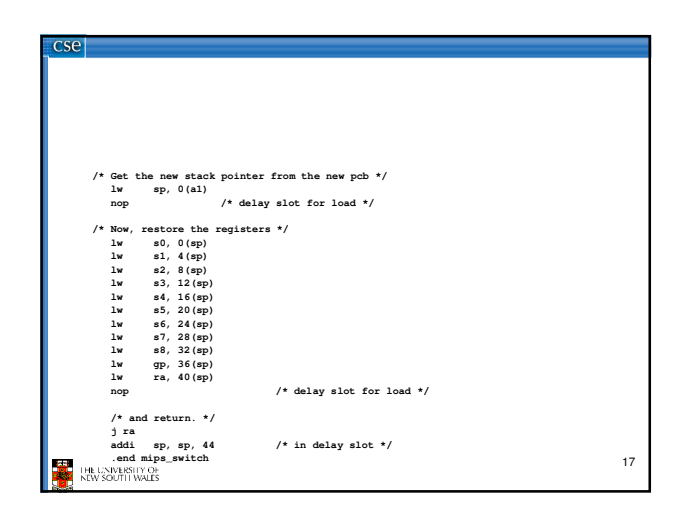

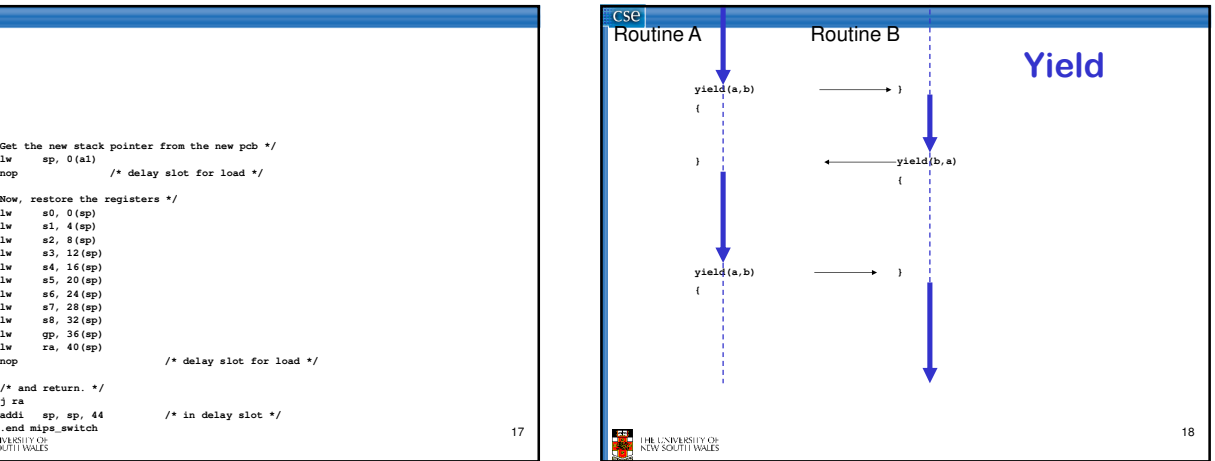

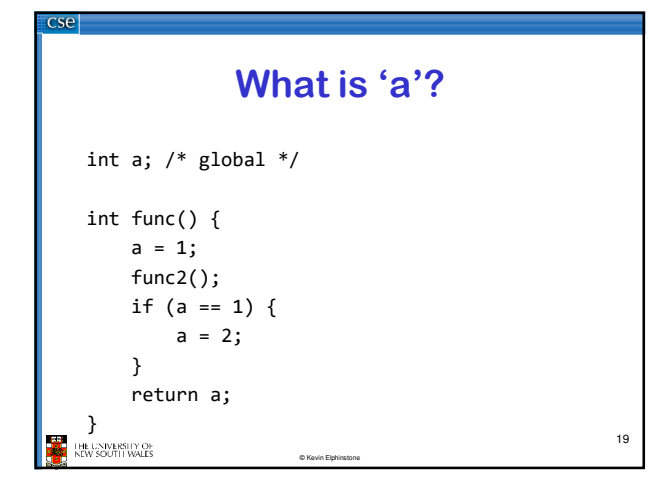

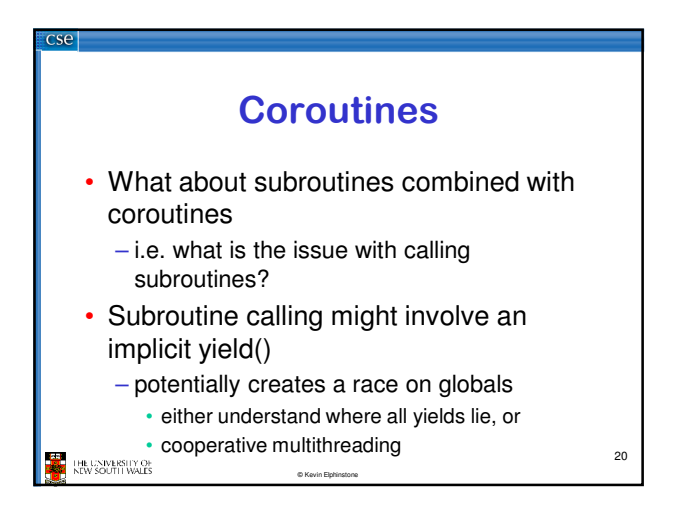

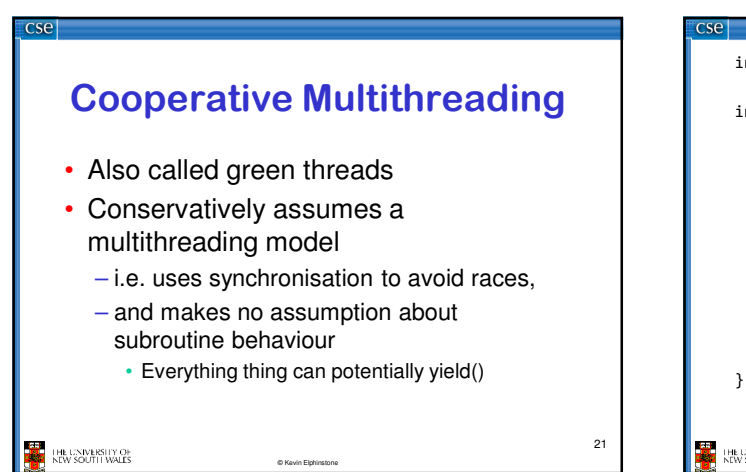

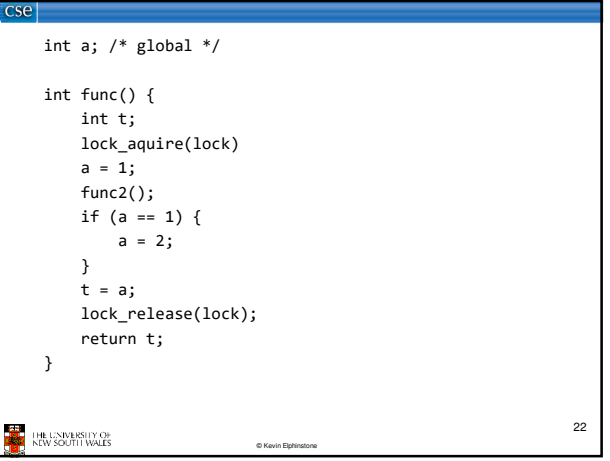

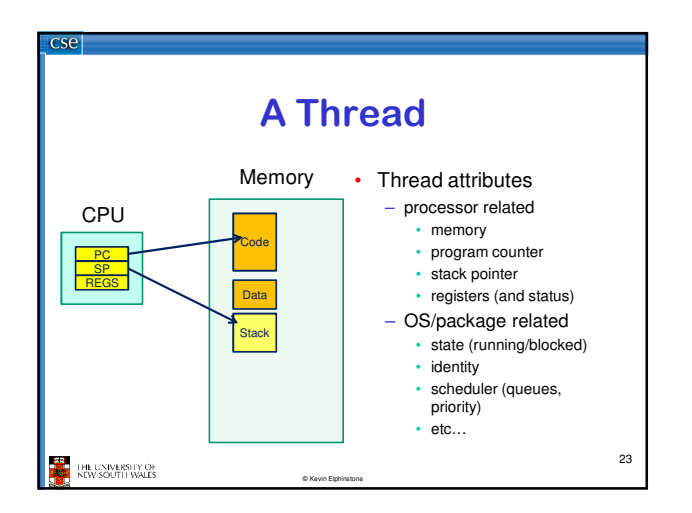

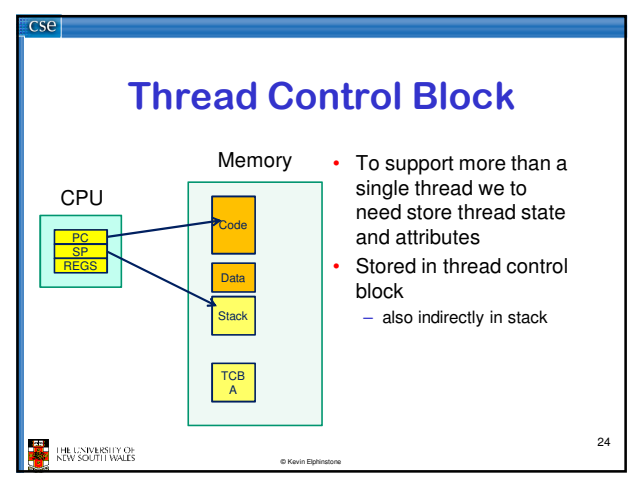

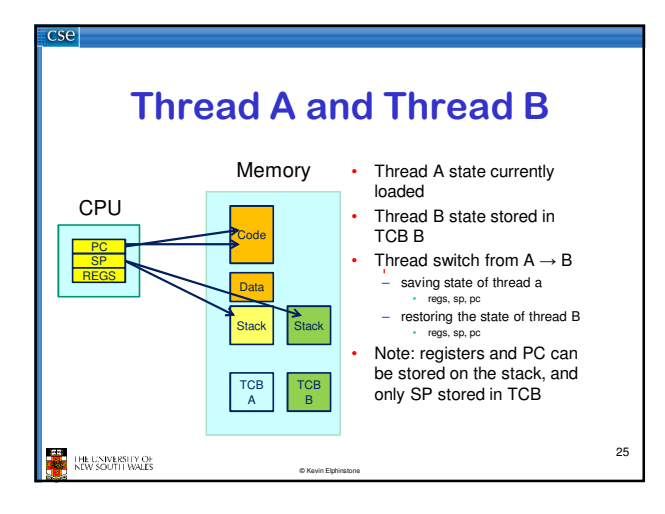

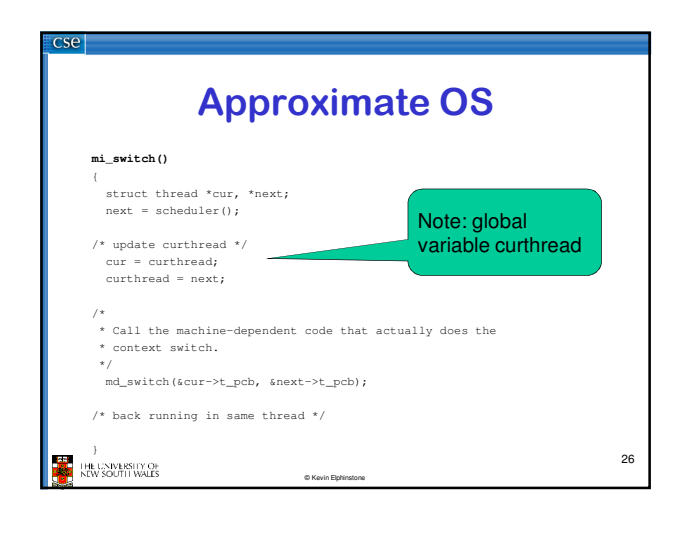

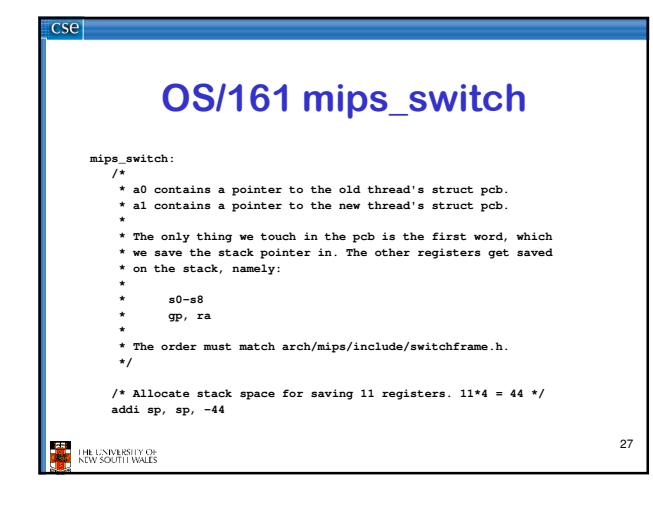

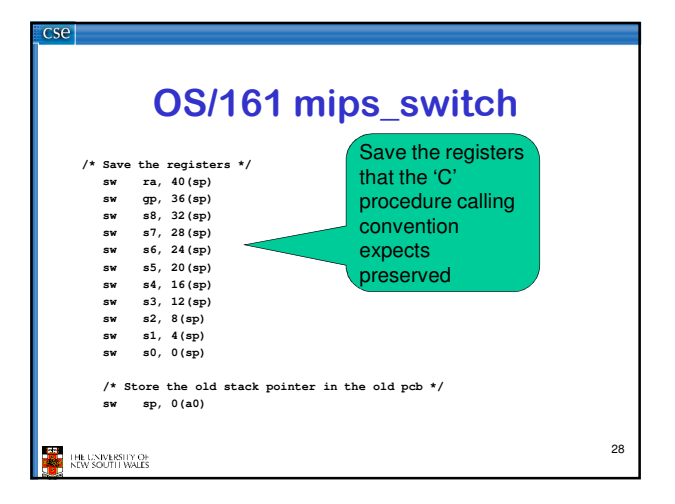

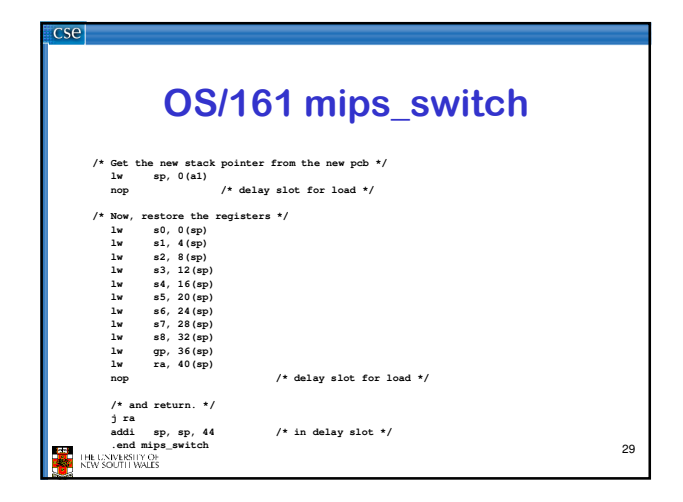

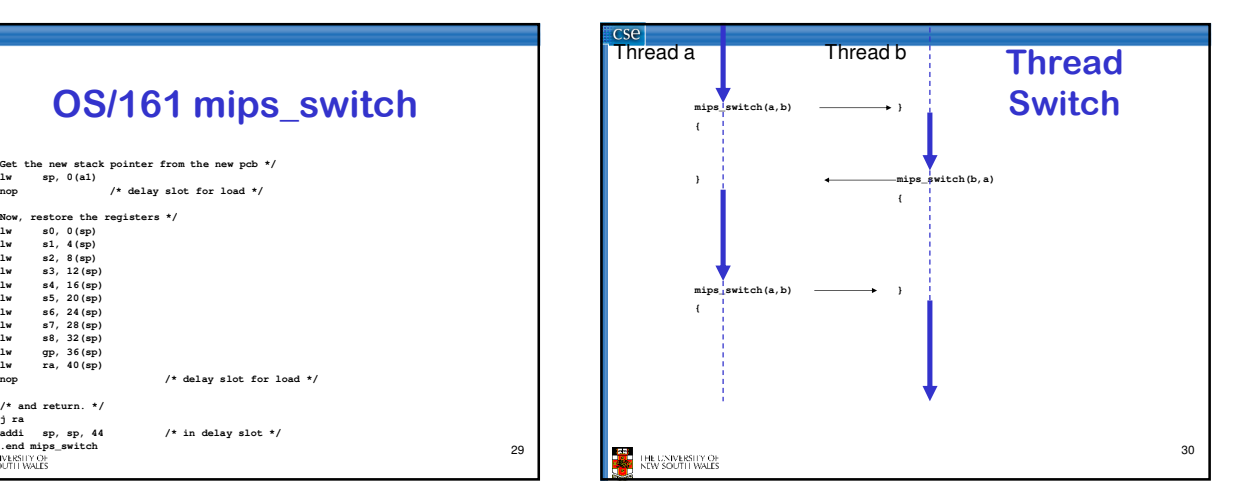

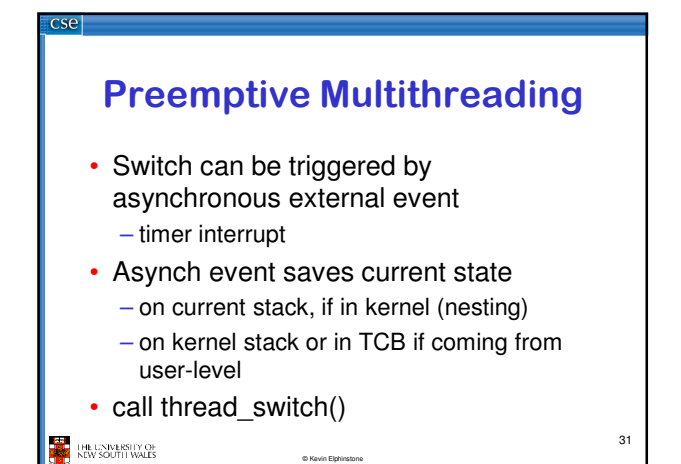

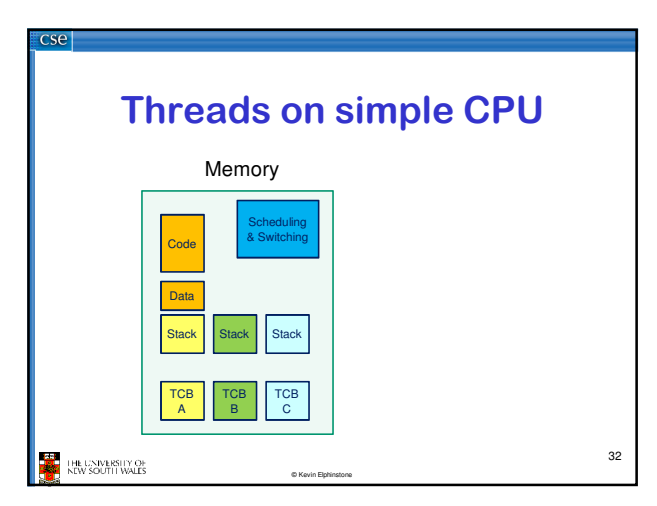

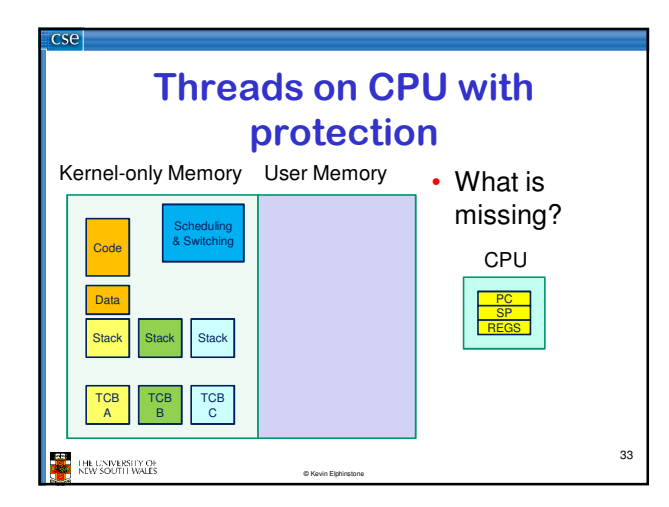

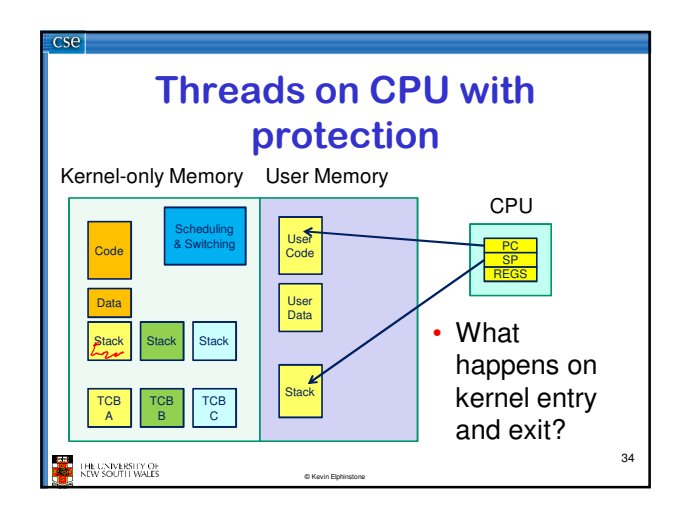

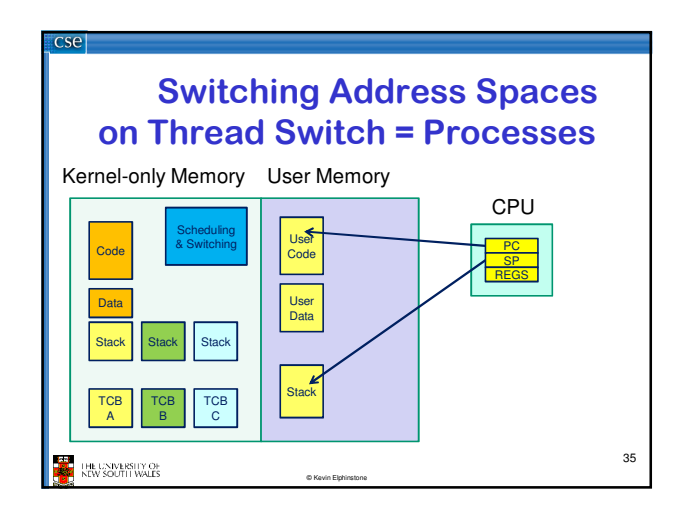

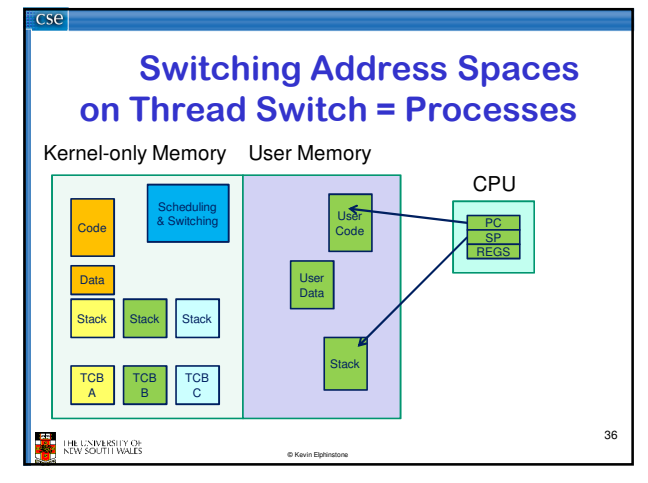

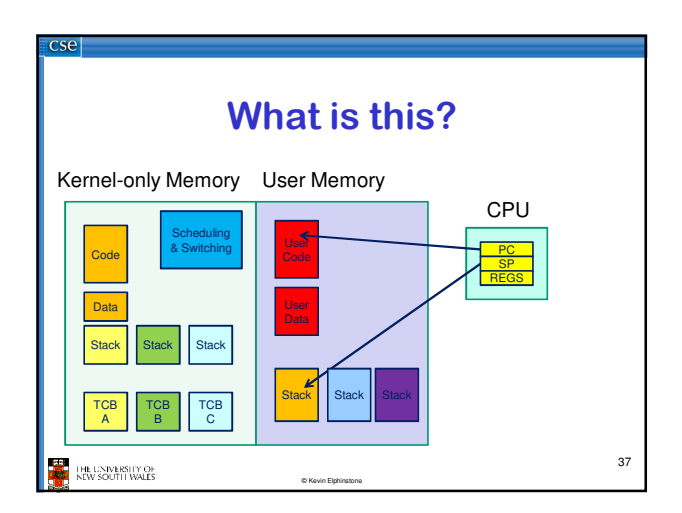

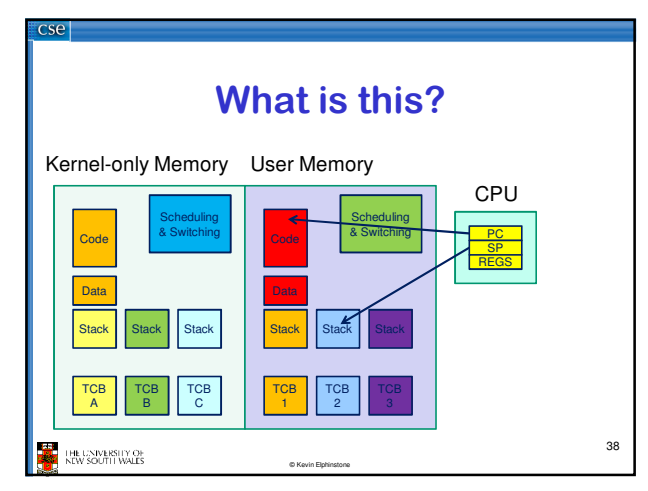

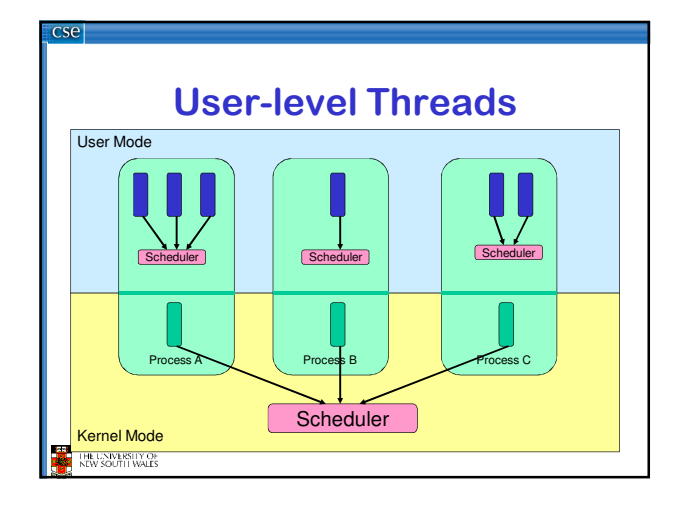

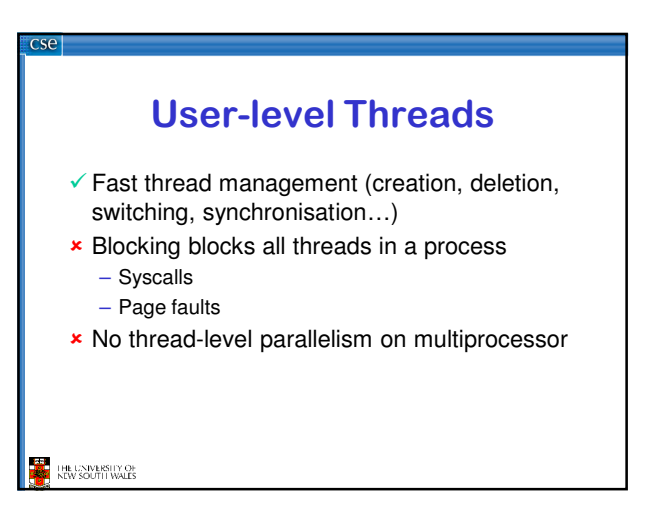

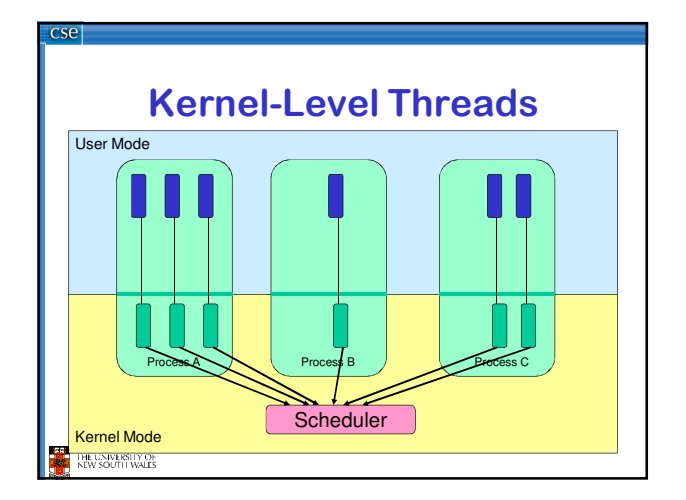

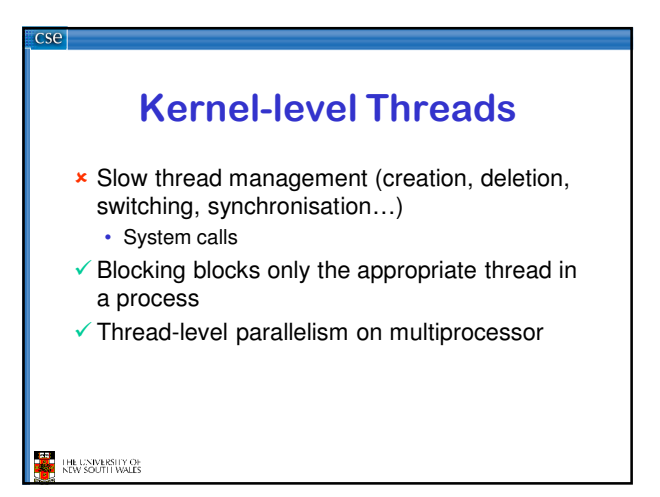

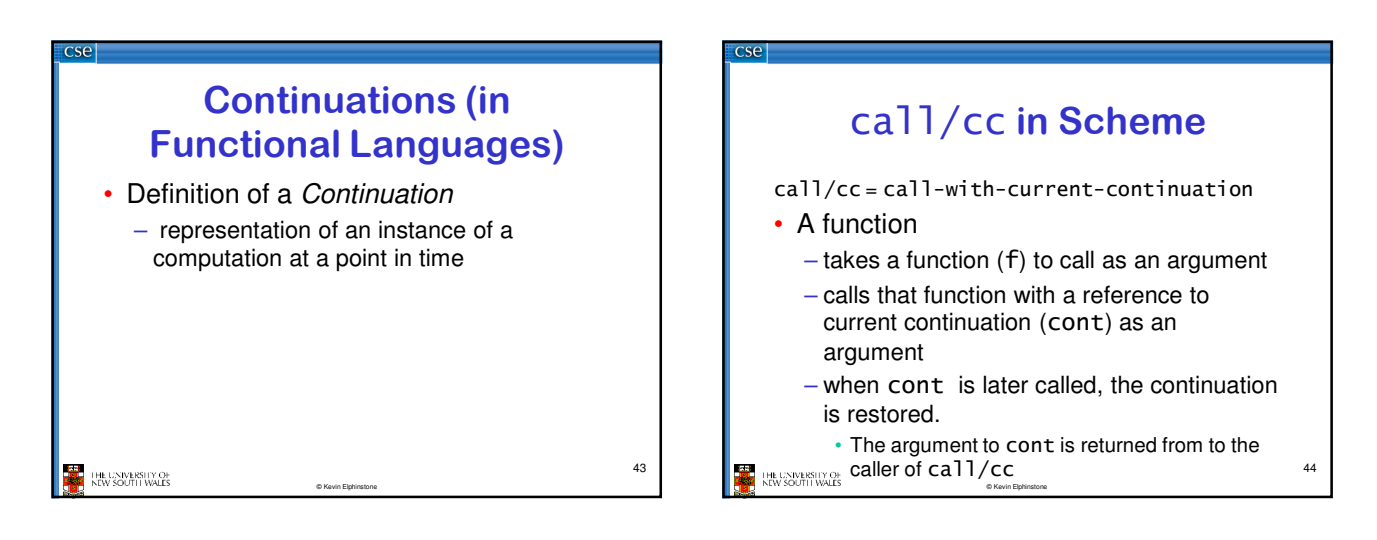

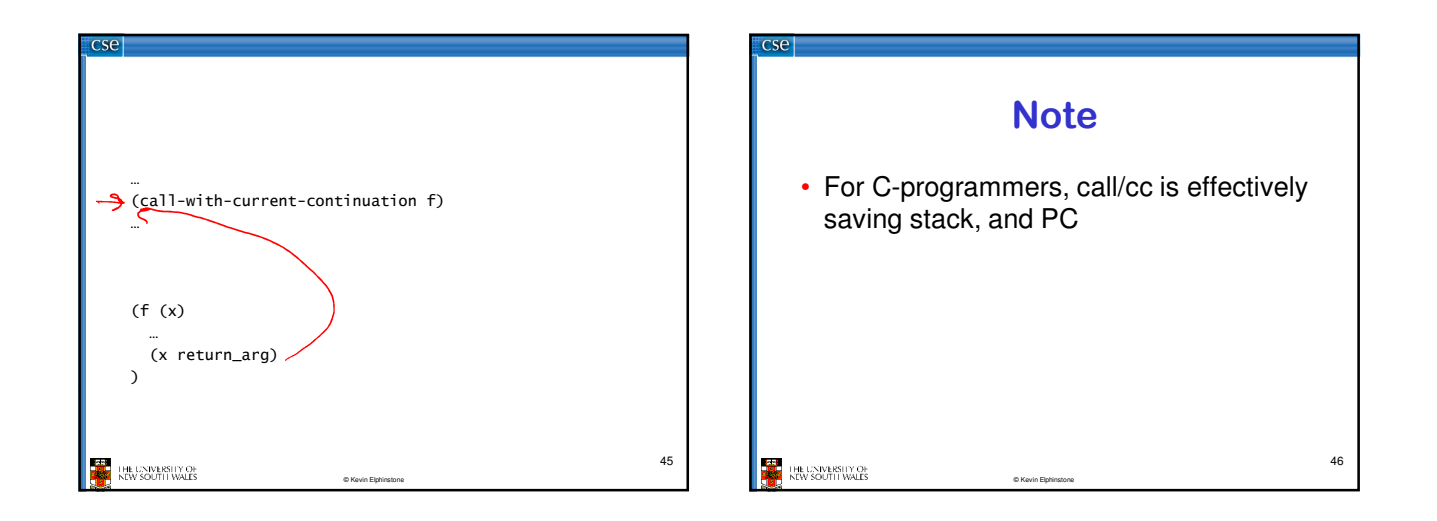

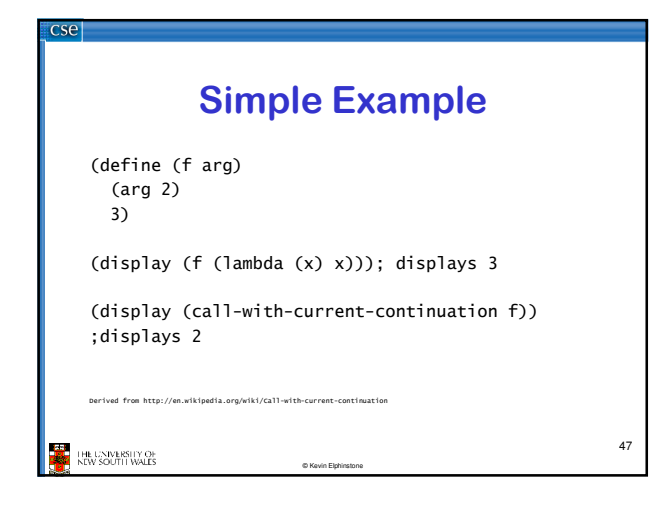

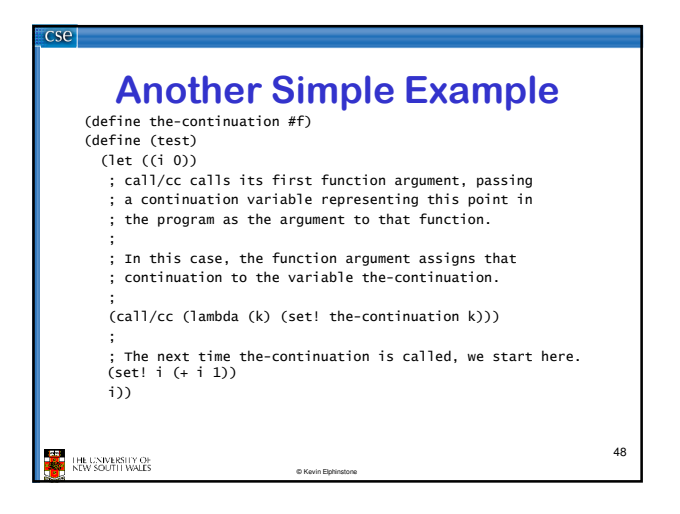

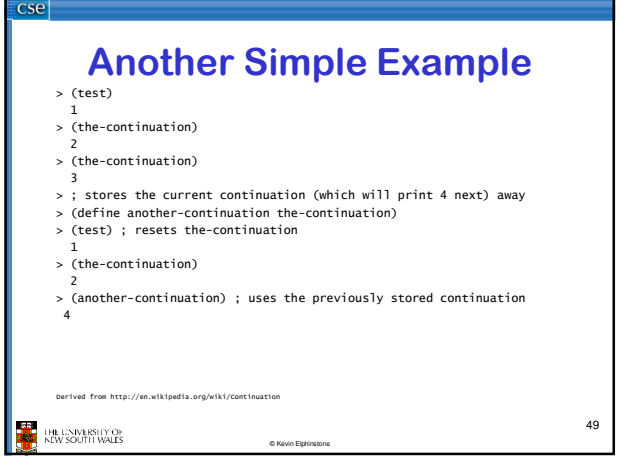

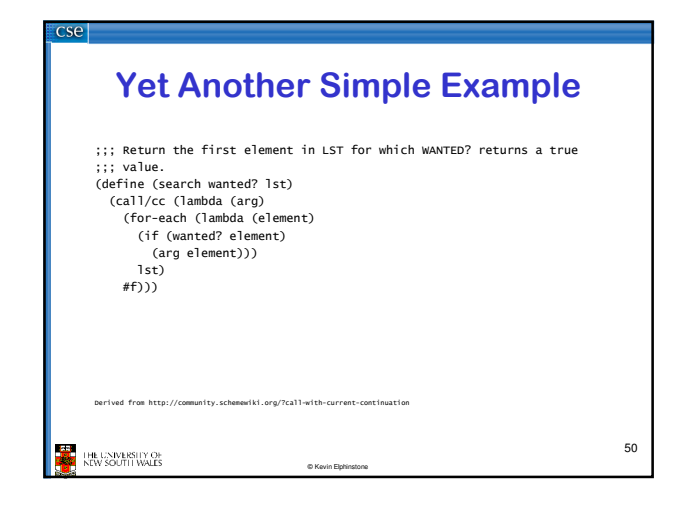

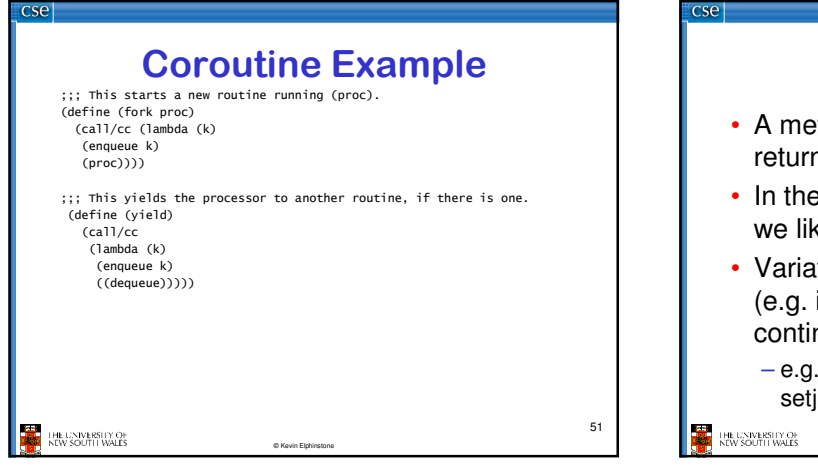

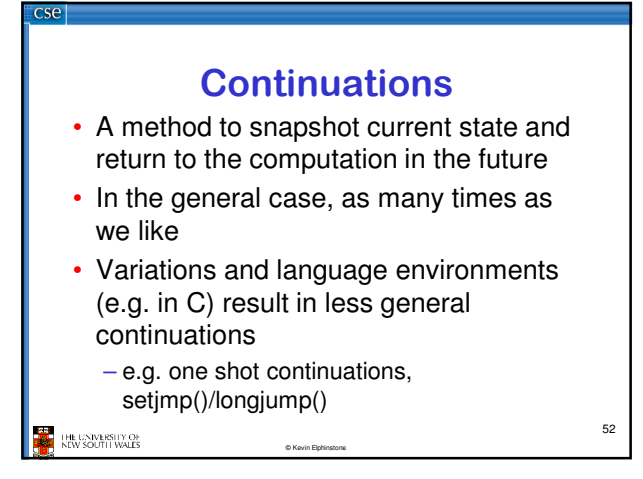

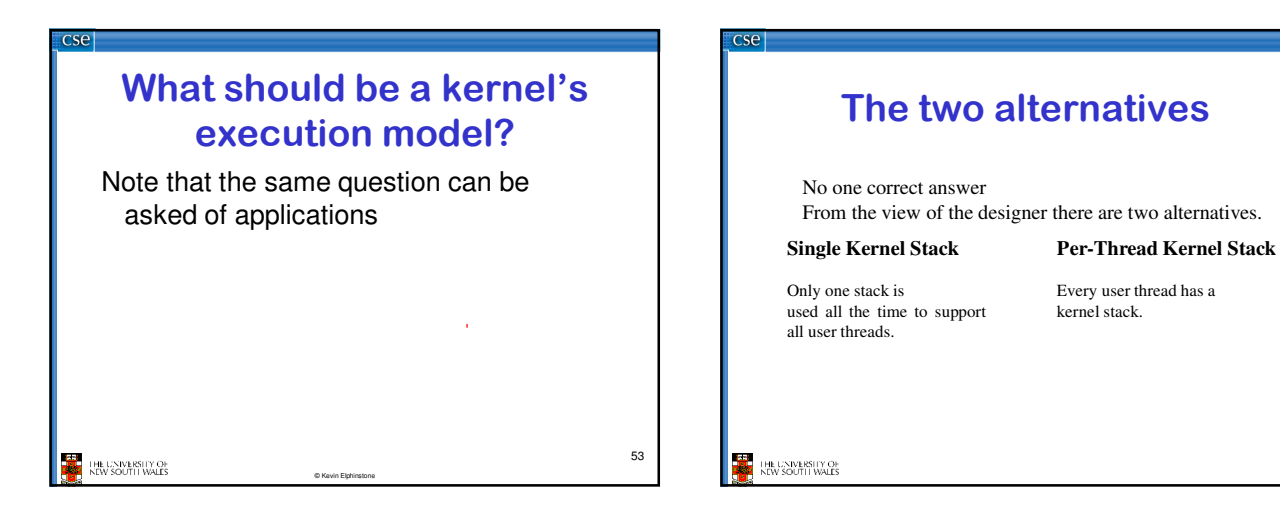

## **Per-Thread Kernel Stack**

**}**

- A thread's kernel state is implicitly encoded in the kernel activation stack
	- If the thread must block inkernel, we can simply switch from the current stack, to another threads stack until thread is resumed
	- Resuming is simply switching back to the original stack
	- Preemption is easy

**EXAMPLE IN LINE CONVERSITY OF** 

**Processes Model example(arg1, arg2) { P1(arg1, arg2); if (need\_to\_block) {**

- **thread\_block(); P2(arg2); } else {**
- **P3();**

**} /\* return control to user \*/ return SUCCESS;**

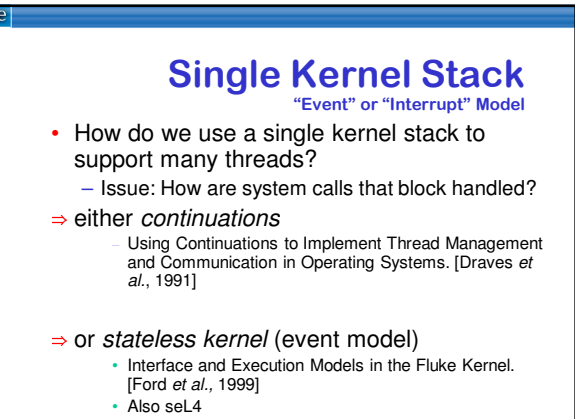

**ENDINE CONVERSITY OF** 

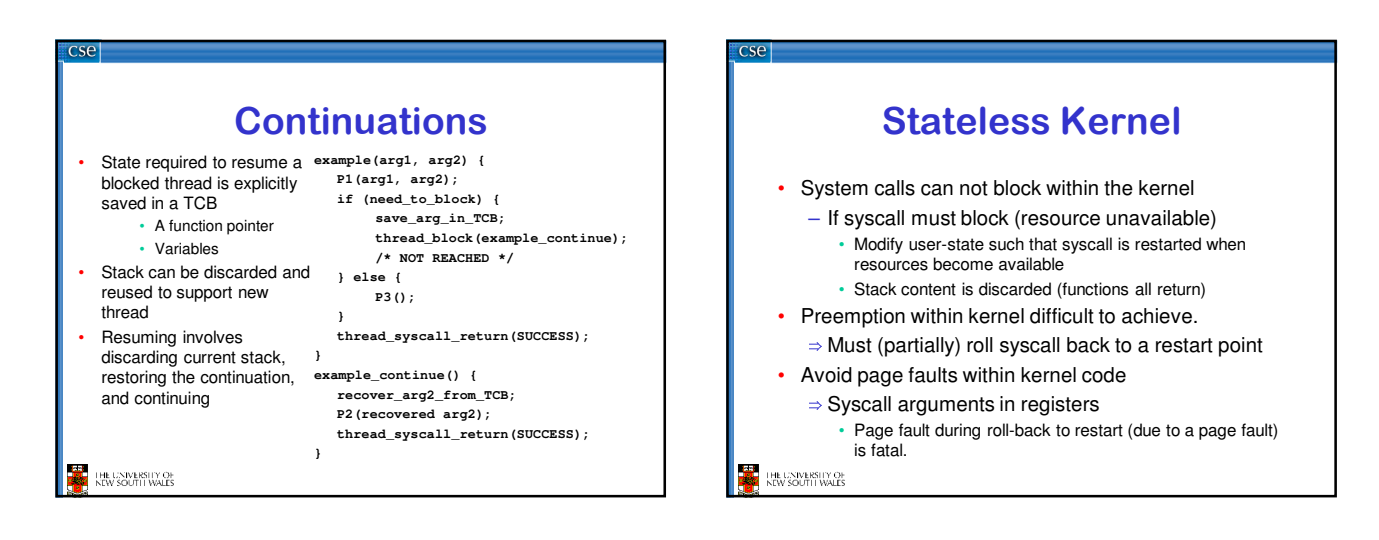

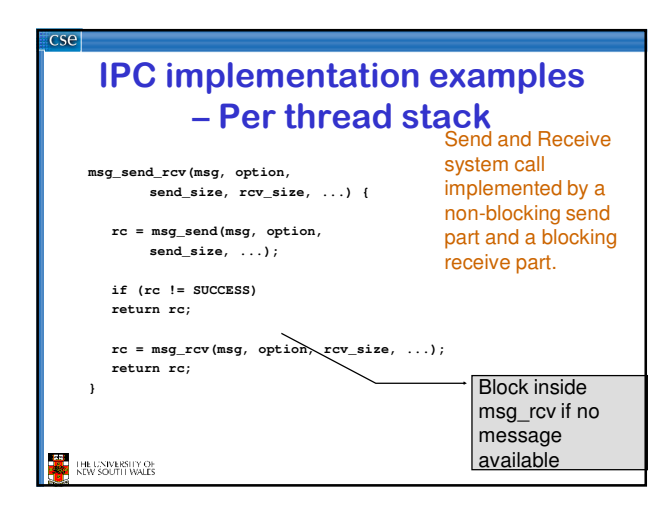

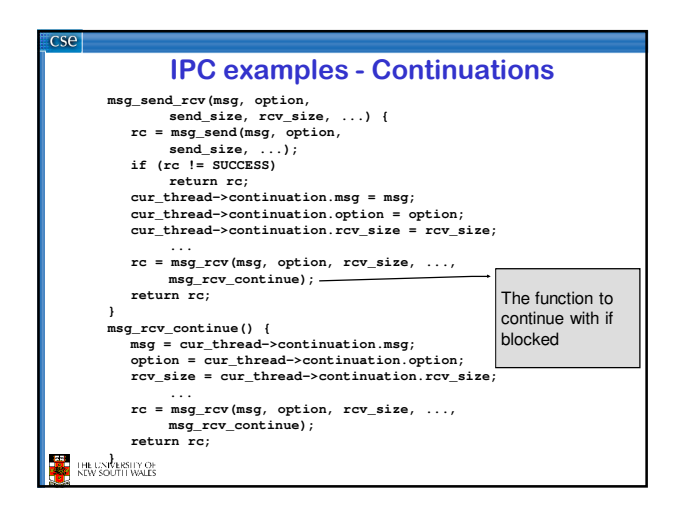

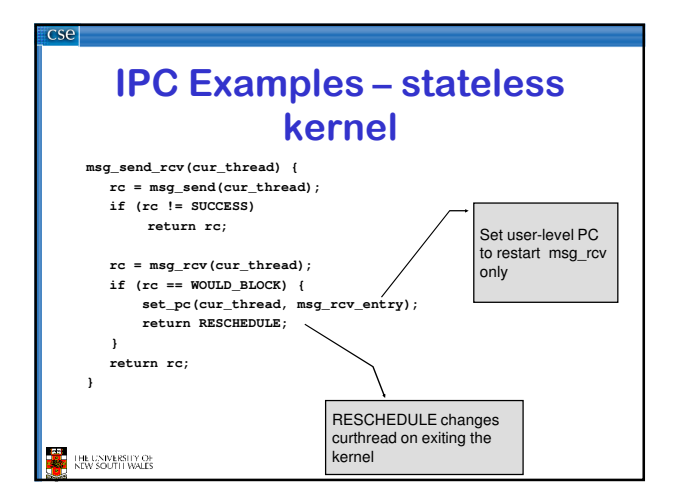

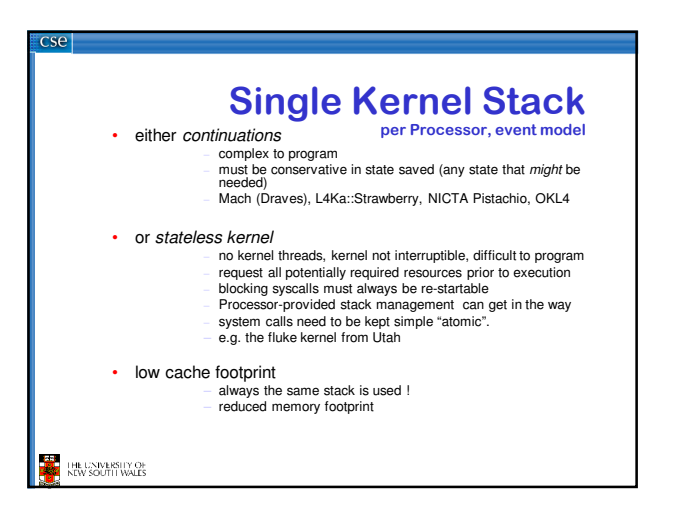

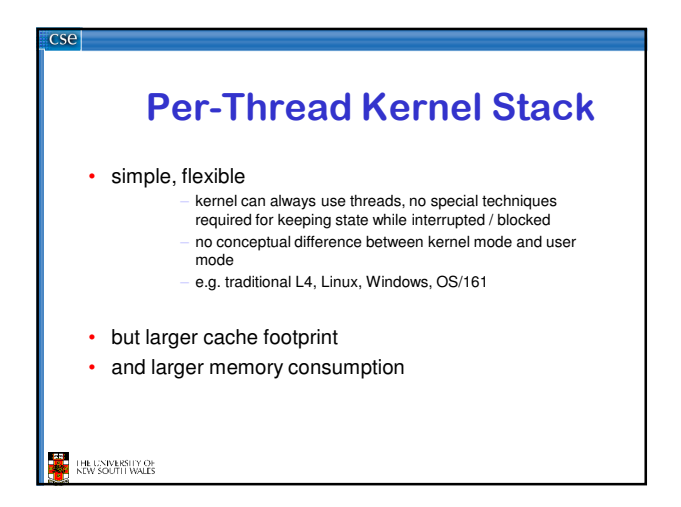